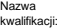

Oznaczenie kwalifikacji: **E.14**

Numer zadania: **01**

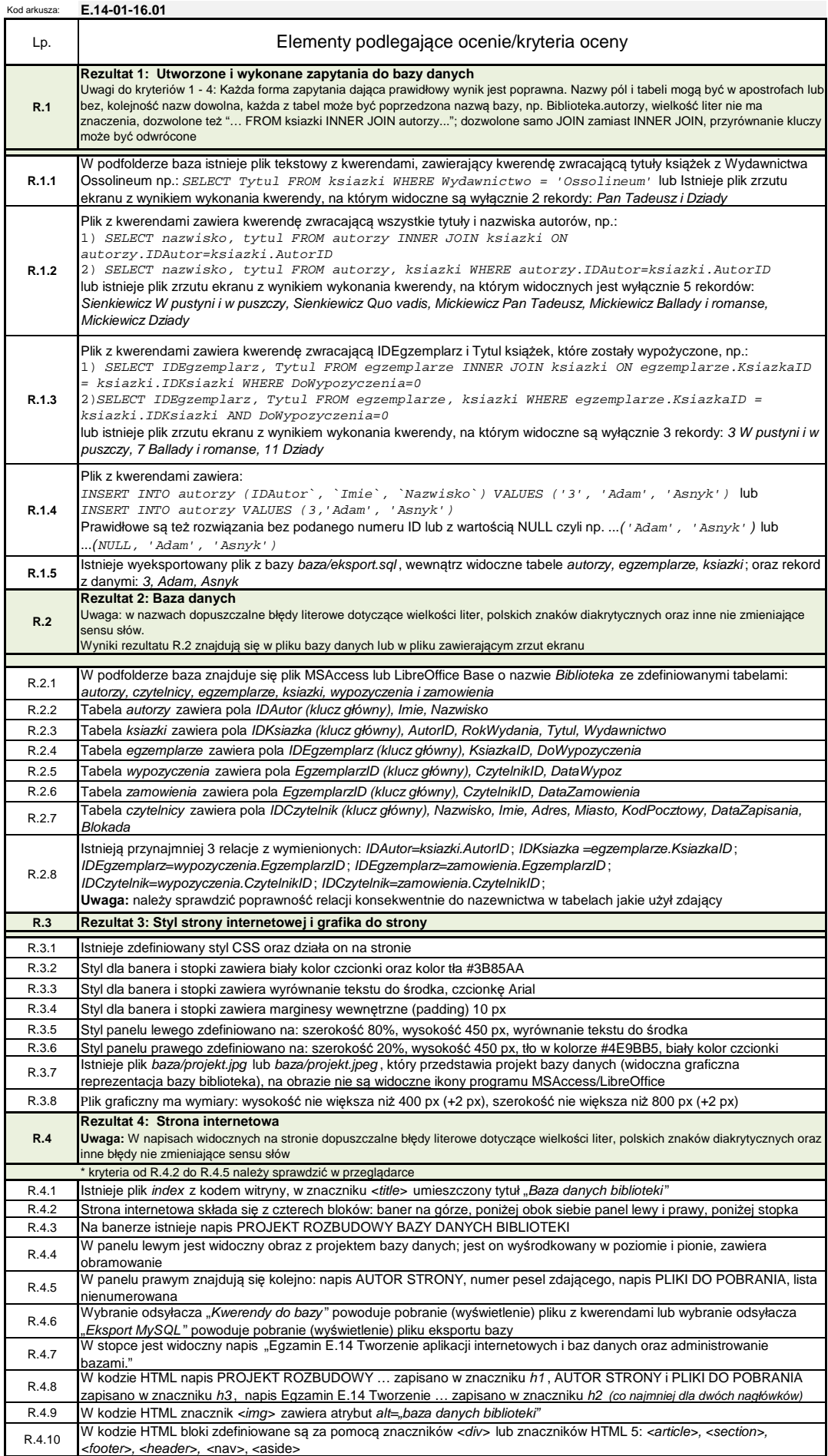